## **CorelDraw X4 Activation Instructions**

- 1. Install CorelDraw X4 by double clicking the installer.
- 2. Follow the prompts and enter the serial key on the space provided. Click next.
- 3. Follow all directions and carefully read the prompts.

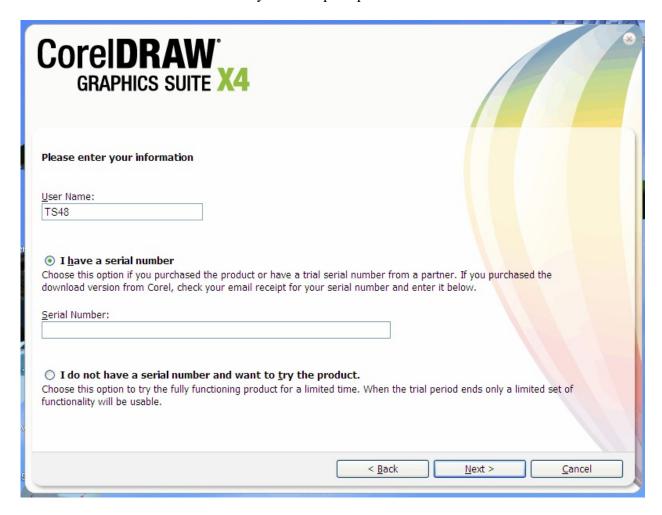

4. After the installation has been completed, open CorelDraw X4.

5. An "Activate Now" dialogue box should pop-up.

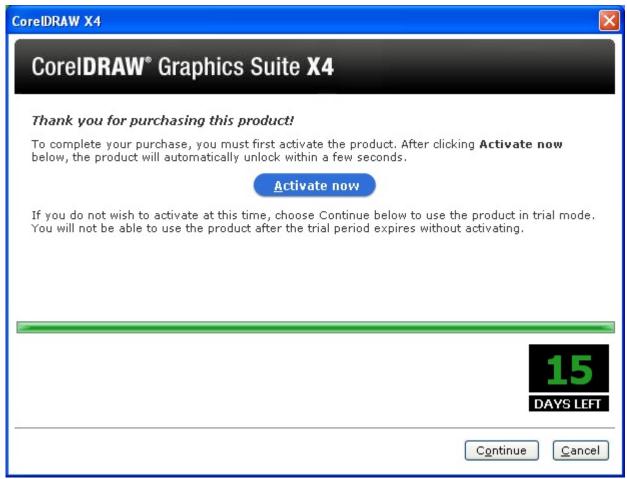

6. Click on Activate Now.

7. For online activations, click the **Connect** button.

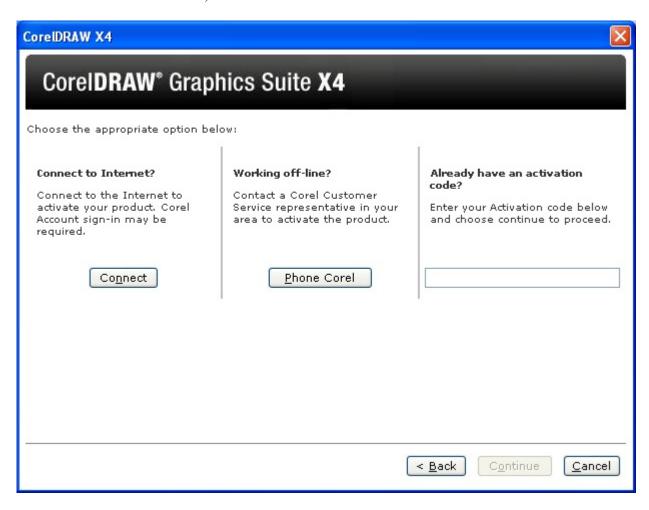

8. Another dialogue box will appear asking you to **save** the activation details to file or **print.** Choose one of these options to ensure you have a backup copy of your activation code for future use.

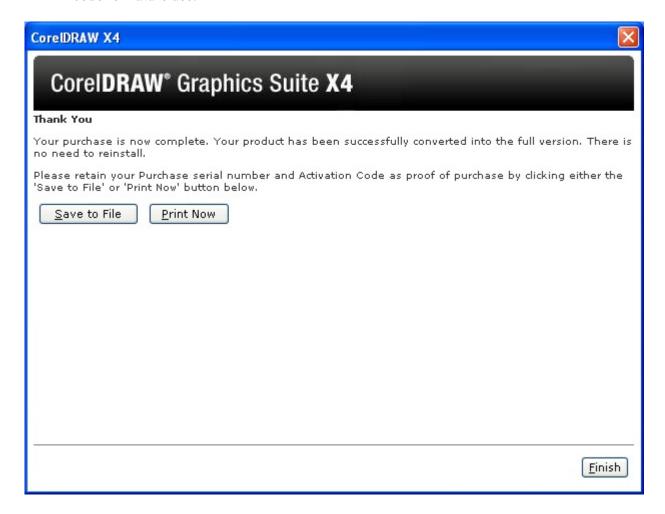

- 9. Click **Finish** to complete the activation.
- 10. Your software is now activated.

If you do not have an internet connection or if you encounter problems during the procedure, please click the <Phone Corel> button so we can assist you with regard to this process.

Please refer to the table below.

## Corel Customer Support Services Worldwide

To call Corel Customer Support Services Worldwide, please select your nearest Customer Service Centre listed below.

| Country                                               | Hours                                  | Number            | Country                          | Hours                              | Number          |
|-------------------------------------------------------|----------------------------------------|-------------------|----------------------------------|------------------------------------|-----------------|
| Argentina                                             | Monday-Friday<br>8:00-17:00EST         | 08006661451       | Ireland                          | Monday-Friday<br>9:00-17:00CET     | 1800992911      |
| Australia                                             | Monday-Friday<br>8:00-17:00 AU EST/WST | +61(0)2 80060112  | Italy                            | Monday-Friday<br>9:00-17:00CET     | 800986250       |
| Austria                                               | Monday-Friday<br>9:00-17:00CET         | 0800677027        | Japan                            |                                    | 0359773793      |
| Belgium (FRENCH)                                      | Monday-Friday<br>9:00-17:00CET         | 080049860         | Malaysia (English Only)          | Monday-Friday<br>8:00-17:00        | +632-7290216    |
| Belgium (DUTCH)                                       | Monday-Friday<br>9:00-17:00CET         | 080049861         | Mexico                           | Monday-Friday<br>8:00-17:00 EST    | 0018005149196   |
| Bogota                                                | Monday-Friday<br>8:00-17:00EST         | 5715231770        | Netherlands                      | Monday-Friday<br>9:00-17:00CET     | 08000203700     |
| Brazil                                                | Monday-Friday<br>8:00-17:00EST         | 08008918997       | New Zealand                      | Monday-Friday<br>8:00-17:00 AU EST | +64(0)4 8890116 |
| Canada (Head Office )                                 | Monday-Friday<br>9:00-19:00EST         | 8007726735        | Norway                           | Monday-Friday<br>9:00-17:00 CET    | 80010972        |
| Canada Technical Support                              | Monday-Friday<br>9:00-19:00EST         | 8776626735        |                                  |                                    |                 |
| Canada - French WordPerfect only                      | Monday-Friday<br>10:00-17:00EST        | 8008612045        |                                  |                                    |                 |
| China                                                 | Monday-Friday<br>8:00-17:00 AU EST     | 108006102323      | Poland<br>Technical Support Only | Monday-Friday<br>9:00-17:00CET     | 713477279       |
| Columbia                                              | Monday-Friday<br>8:00-17:00EST         | 18005180154       | Russia Technical Support Only    | Monday-Friday<br>9:00-17:00CET     | 8-10-8002-105   |
|                                                       |                                        |                   | Singapore (English Only)         | Monday - Friday<br>8:00-17:00      | +632-729021     |
| Czech Republic and Slovakia<br>Technical Support Only | Monday-Friday<br>9:00-17:00CET         | +420224239645     | South Africa                     | Monday-Friday<br>9:00-17:00CET     | 0800992570      |
| Denmark                                               | Monday-Friday<br>9:00-17:00CET         | 80882219          | South Korea                      | Monday-Friday<br>9:00-19:00GMT+9   | 8223924198      |
| Finland                                               | Monday-Friday<br>9:00-17:00CET         | 0800116331        | Spain                            | Monday-Friday<br>9:00-17:00CET     | 800098125       |
| France                                                | Monday-Friday<br>9:00-17:00CET         | 0805639920        | Sweden                           | Monday-Friday<br>9:00-17:00CET     | 020088506       |
| Germany                                               | Monday-Friday<br>9:00-17:00CET         | 08001016079       | Switzerland (French)             | Monday-Friday<br>9:00-17:00CET     | 0800000786      |
| Hong Kong                                             | Monday-Friday<br>10:00-18:00           | +886(0)2-26598788 | Switzerland (German              | Monday-Friday<br>9:00-17:00CET     | 08000000787     |
| Hungary<br>Technical Support Only                     | Monday-Friday<br>9:00-17:00CET         | 14812160          | Taiwan                           | Saturday<br>9:00-14:00 GMT+9       | 0080161141:     |
| Indonesia (English Only)                              | Monday-Friday<br>7:00-16:00            | +632-7290216      | United Kindom                    | Monday-Friday<br>9:00-17:00GMT     | 08003769271     |
|                                                       |                                        |                   | United States                    | Monday-Friday<br>9:00-19:00EST     | 8007726735      |